## RELATÓRIO SETEMBRO 2023

CONSELHO REGIONAL DE CORRETORES DE IMÓVEIS DE SANTA CATARINA - 11ª REGIÃO

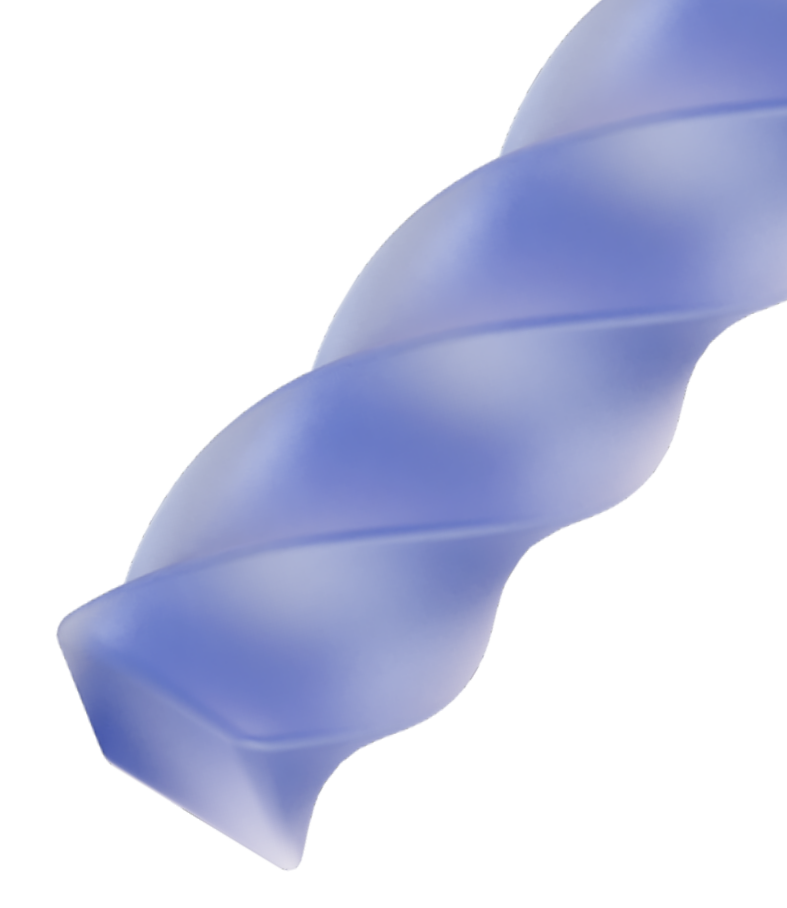

#### DEPARTAMENTO DE ASSESSORIA DE COMUNICAÇÃO

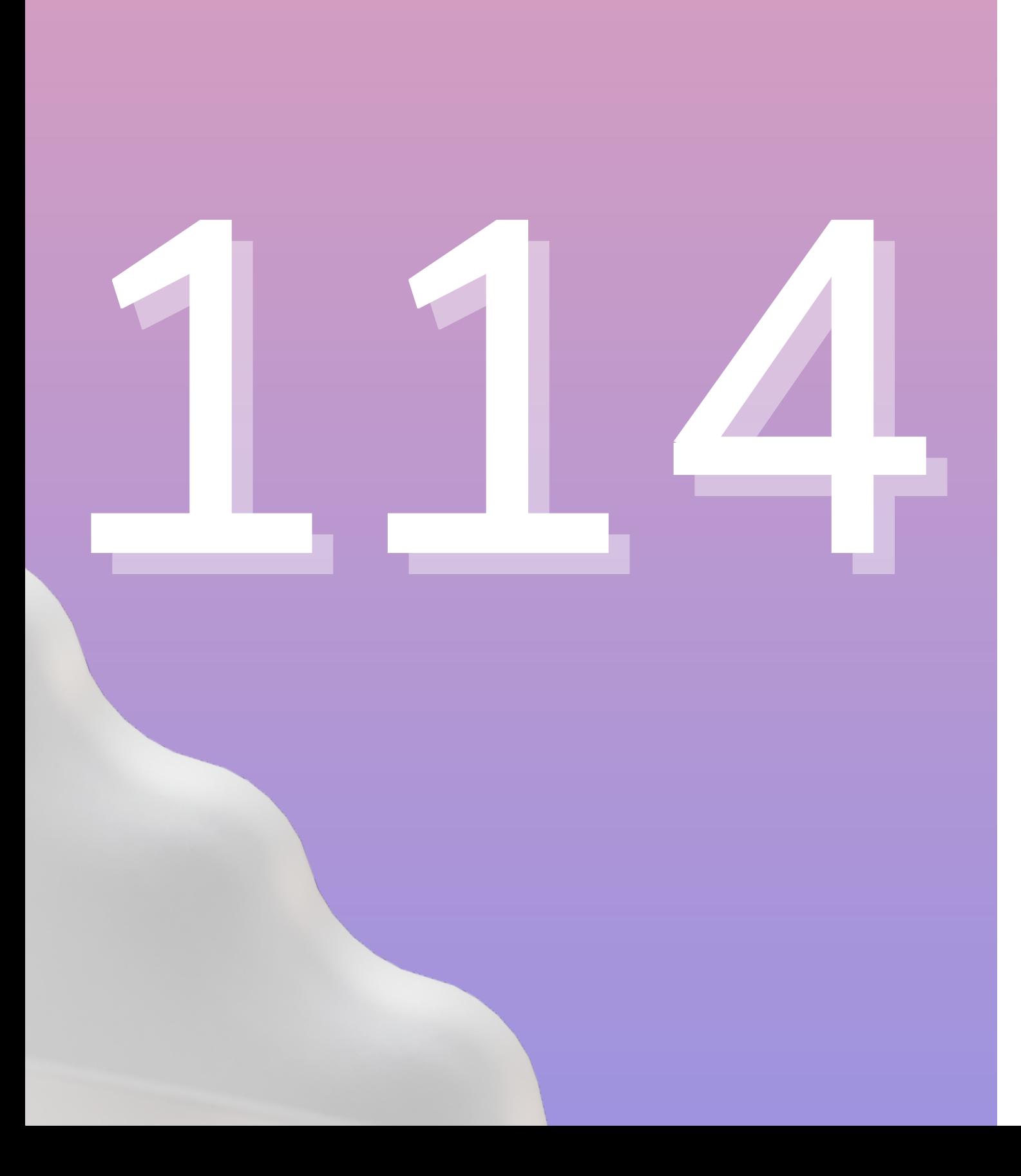

# ARTES<br>DESENVOLVIDAS

### EXEMPLOS

#### **DENUNCIAMOS EAGIMOS!**

**CRECI/SC já havia denunciado** dupla de golpista de Tijucas ao Ministério Público em 2022

**Fonte: TopElegance** 

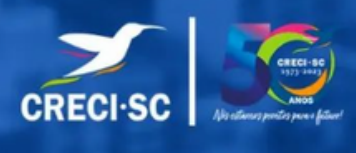

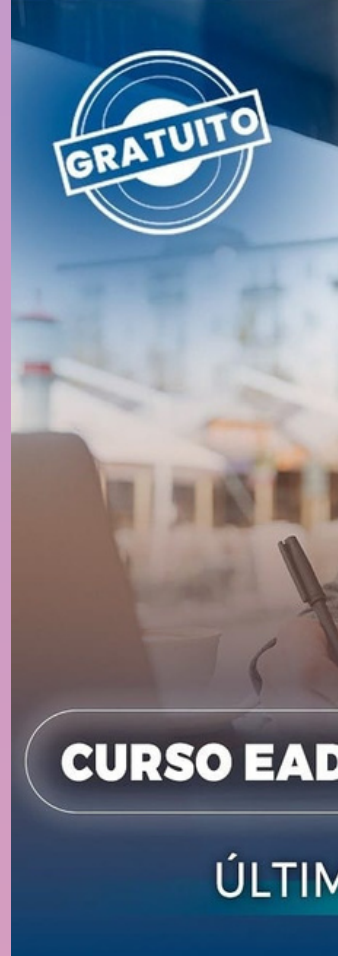

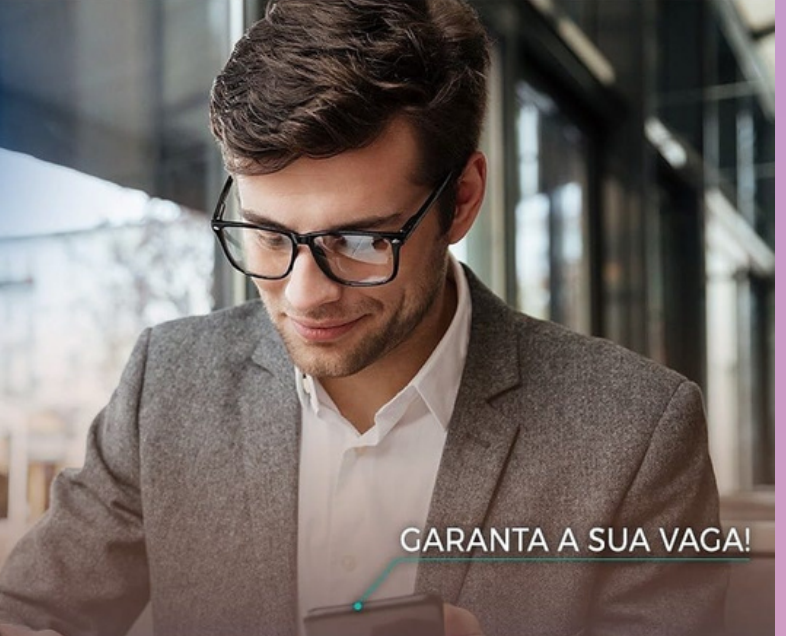

#### **CURSO EAD DE AVALIAÇÃO IMOBILIÁRIA**

ÚLTIMOS DIAS DE INSCRIÇÕES

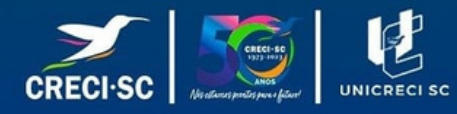

### EXEMPLOS

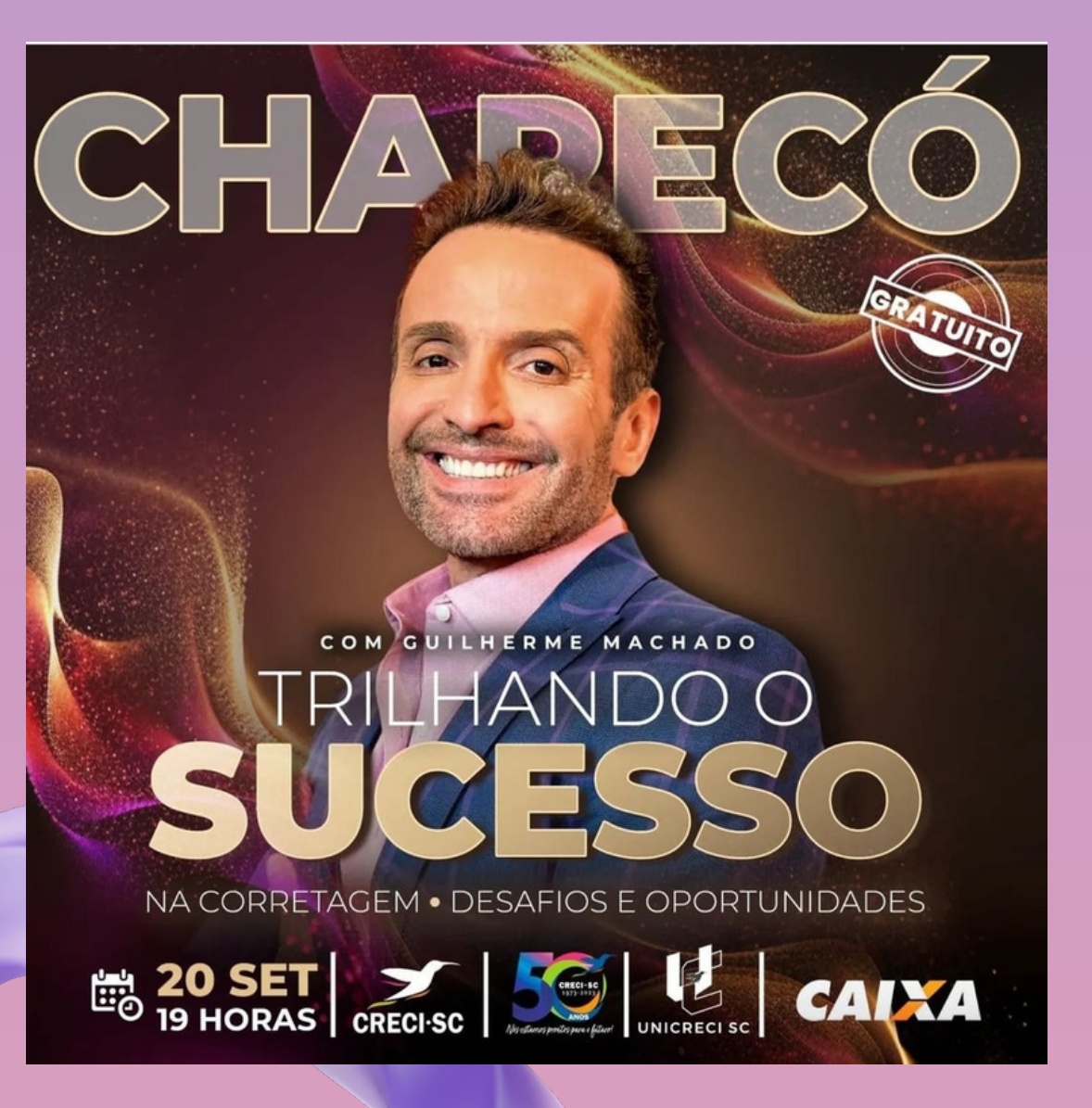

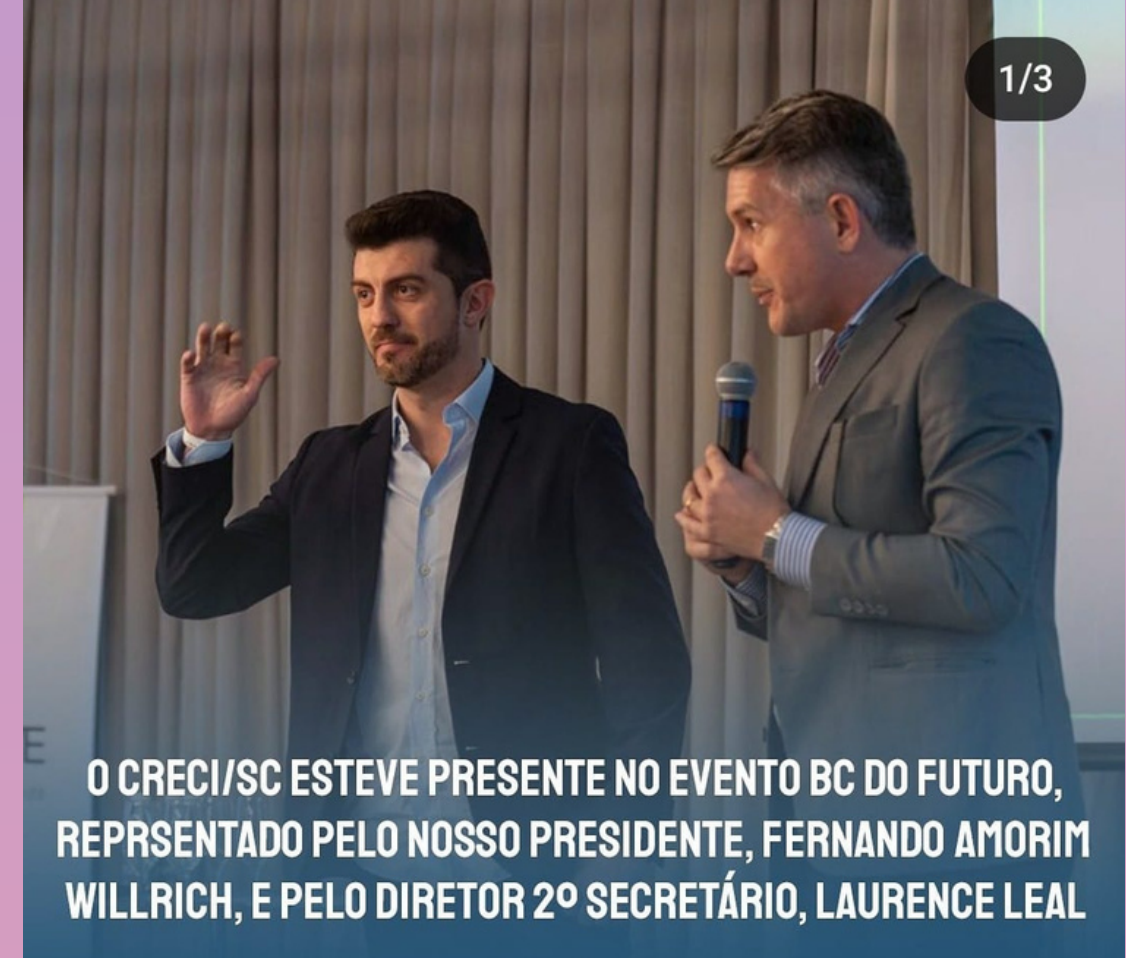

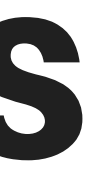

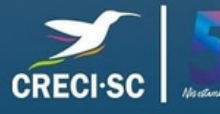

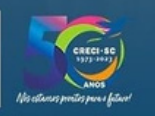

### **EXEMPLOS**

#### CAFÉ COM O PRESIDENTE EM RIO NEGRINHO

29 de setembro | 8h

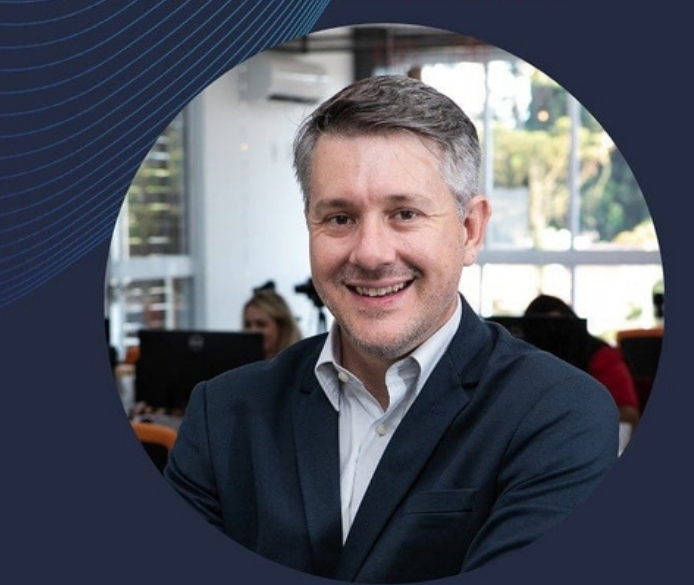

FERNANDO AMORIM WILLRICH<br>PRESIDENTE DO CRECI/SC

♦ Câmara de Dirigentes Lojistas de Rio Negrinho

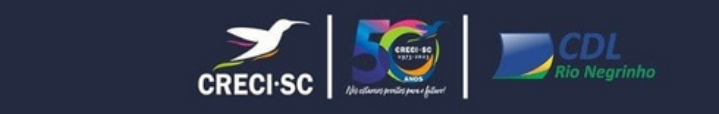

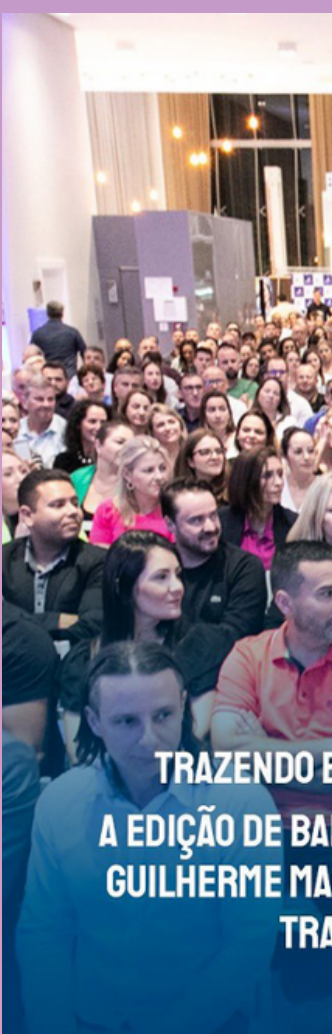

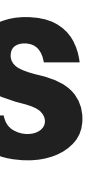

TRAZENDO EXCELÊNCIA PARA O MERCADO IMOBILIÁRIO! A EDIÇÃO DE BALNEÁRIO CAMBORIÚ DO SUPER SETEMBRO COM<br>Guilherme Machado Reforçou o Nosso compromisso de<br>Trazer o Melhor Para a Categoria

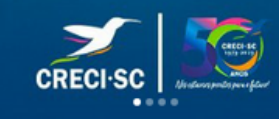

## INSTAGRAM

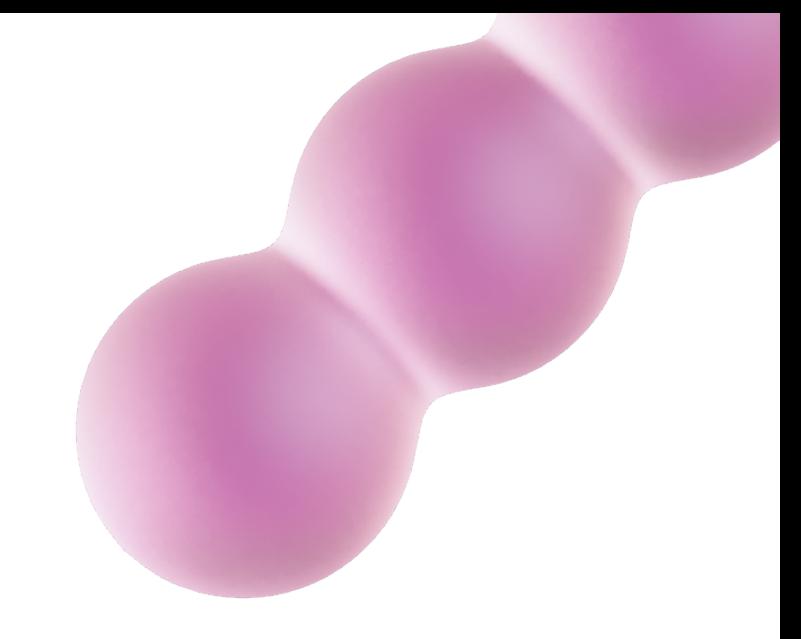

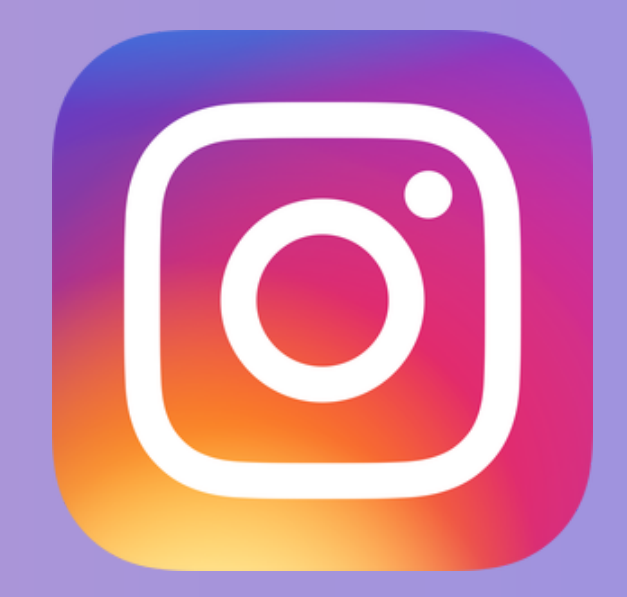

#### CONSELHO REGIONAL DE CORRETORES DE IMÓVEIS DE SANTA CATARINA - 11ª REGIÃO

4.333 visitas

#### VISITAS NO PERFIL

2.116 toques

#### TOQUES EM LINKS EXTERNOS

30.819 alcance total

#### POSTAGENS

512.134 mil impressões

#### IMPRESSÃO TOTAL COM AS POSTAGENS

870 seguidores novos

#### SEGUIDORES NOVOS

75.166 mil contas

#### CONTAS ALCANÇADAS

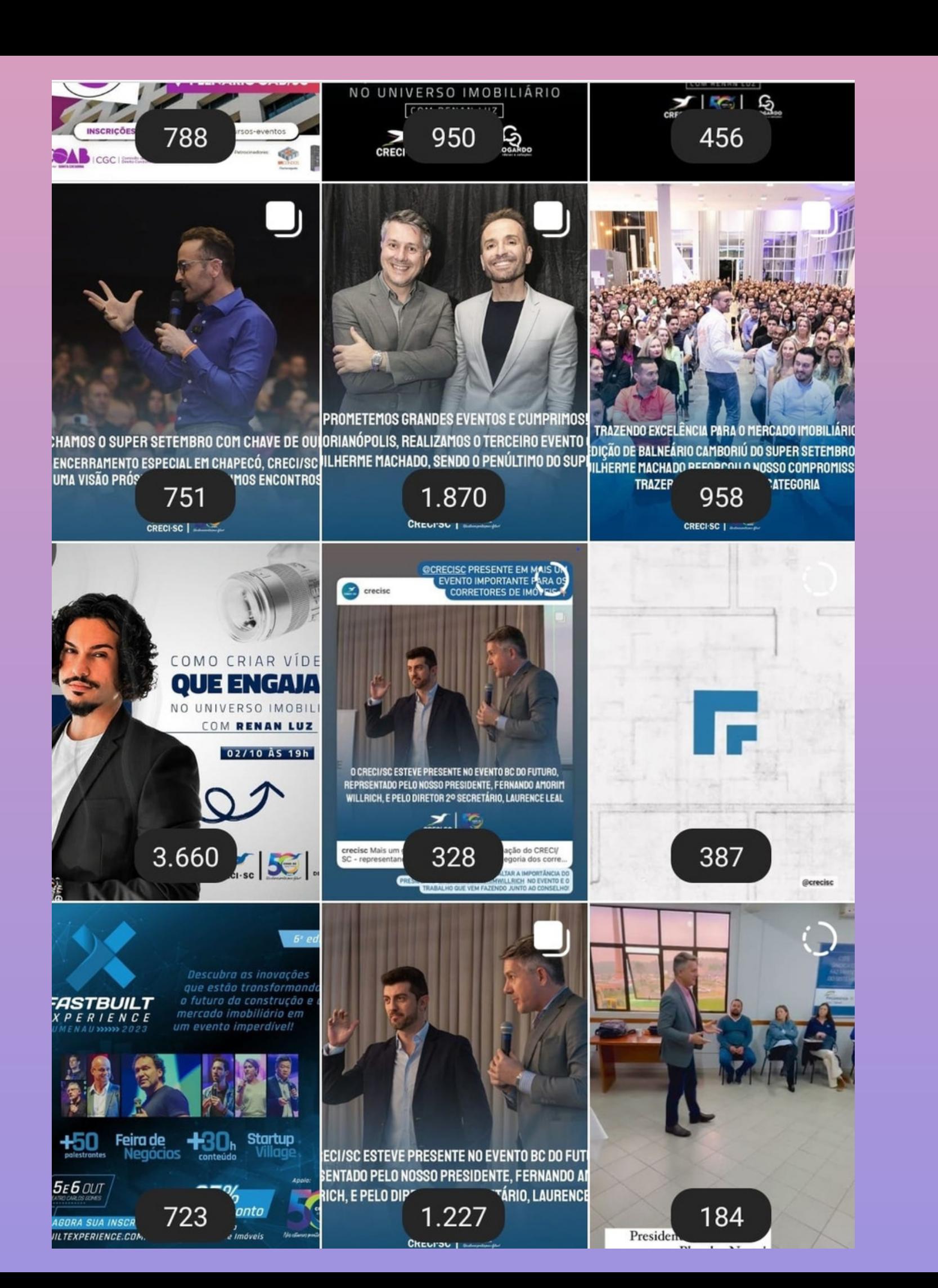

#### **PUBLICAÇÕES MAIS RELEVANTES NO INSTAGRAM COM BASE NO ALCANCE QUE TIVEMOS**

Interações com o conteúdo

- In  $\times$
- $C<sub>1</sub>$
- S
- $C($

**OVer tudo** 

#### 7.606

Interações com o conteúdo

32% de anúncios

-55,4% x 1° ago - 31 ago

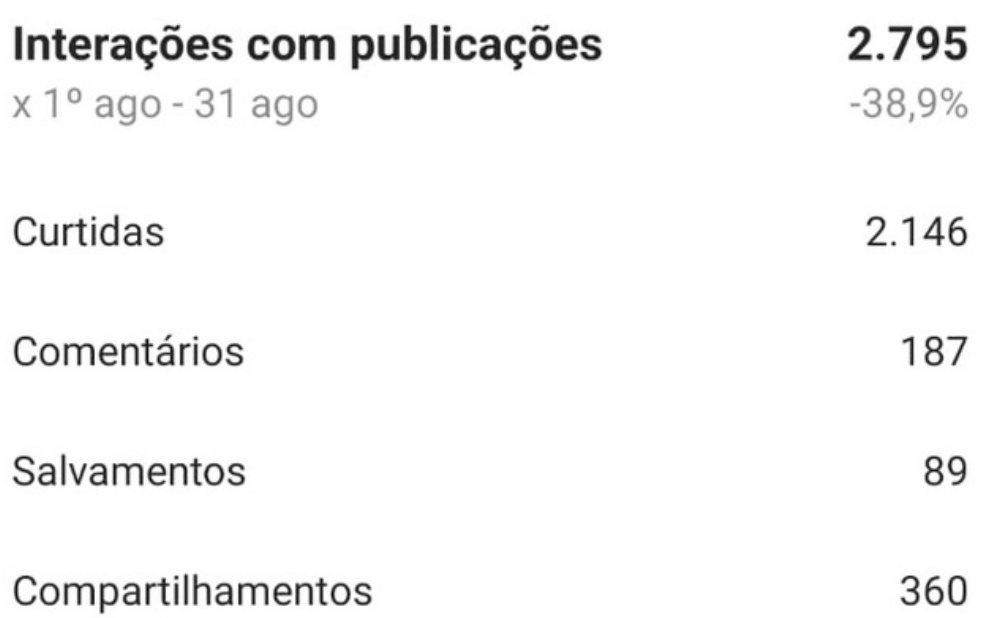

## FACEBOOK

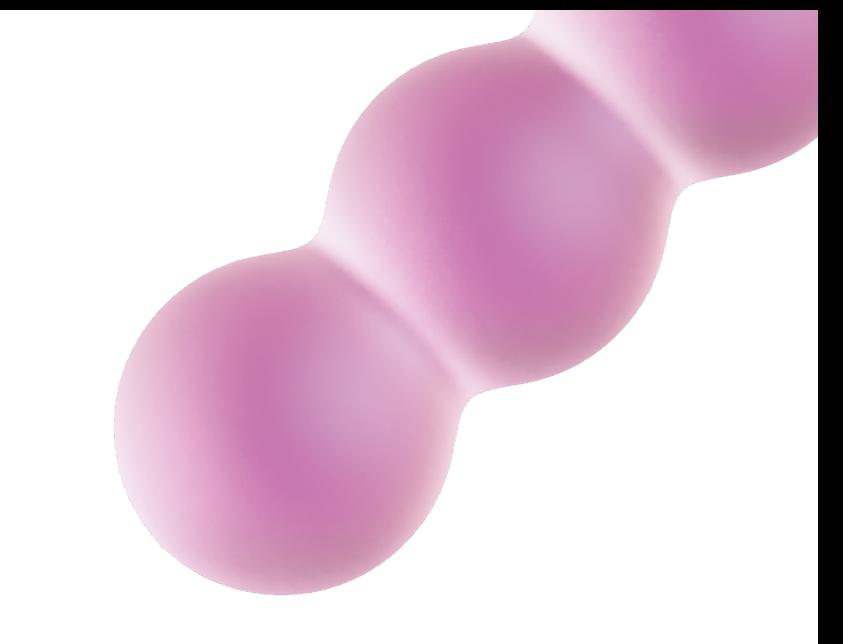

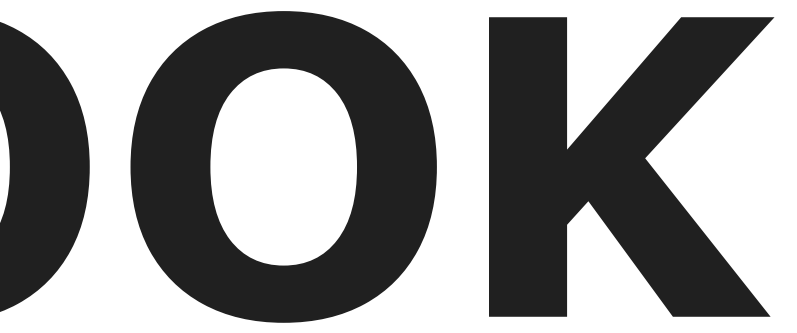

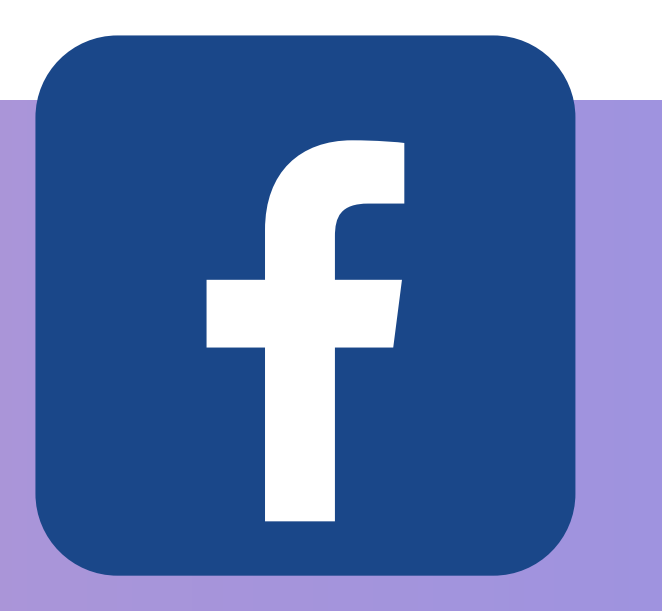

#### CONSELHO REGIONAL DE CORRETORES DE IMÓVEIS DE SANTA CATARINA - 11ª REGIÃO

#### **ALCANCE TOTAL**

13.100 contas

#### **CLIQUES NO LINK**

366 aumento de 84%

#### **NOVOS SEGUIDORES**

32 seguidores

#### VISITAS À PÁGINA

#### 867 visitas

#### **ENGAJAMENTO** PUBLICAÇÕES

451

contas

#### **ALCANCE TOTAL**

xxxx aumento de x%

#### **CLIQUES NO LINK**

#### xxxx visitas

#### **VISITAS À PÁGINA**

#### **NOVAS CURTIDAS**

xxx curtidas na página

#### **ENGAJAMENTO PUBLICAÇÕES**

xxxx

#### CONSELHO REGIONAL DE CORRETORES DE IMÓVEIS DE SANTA CATARINA - 11ª REGIÃO

## GOOGLE ANALYTICS

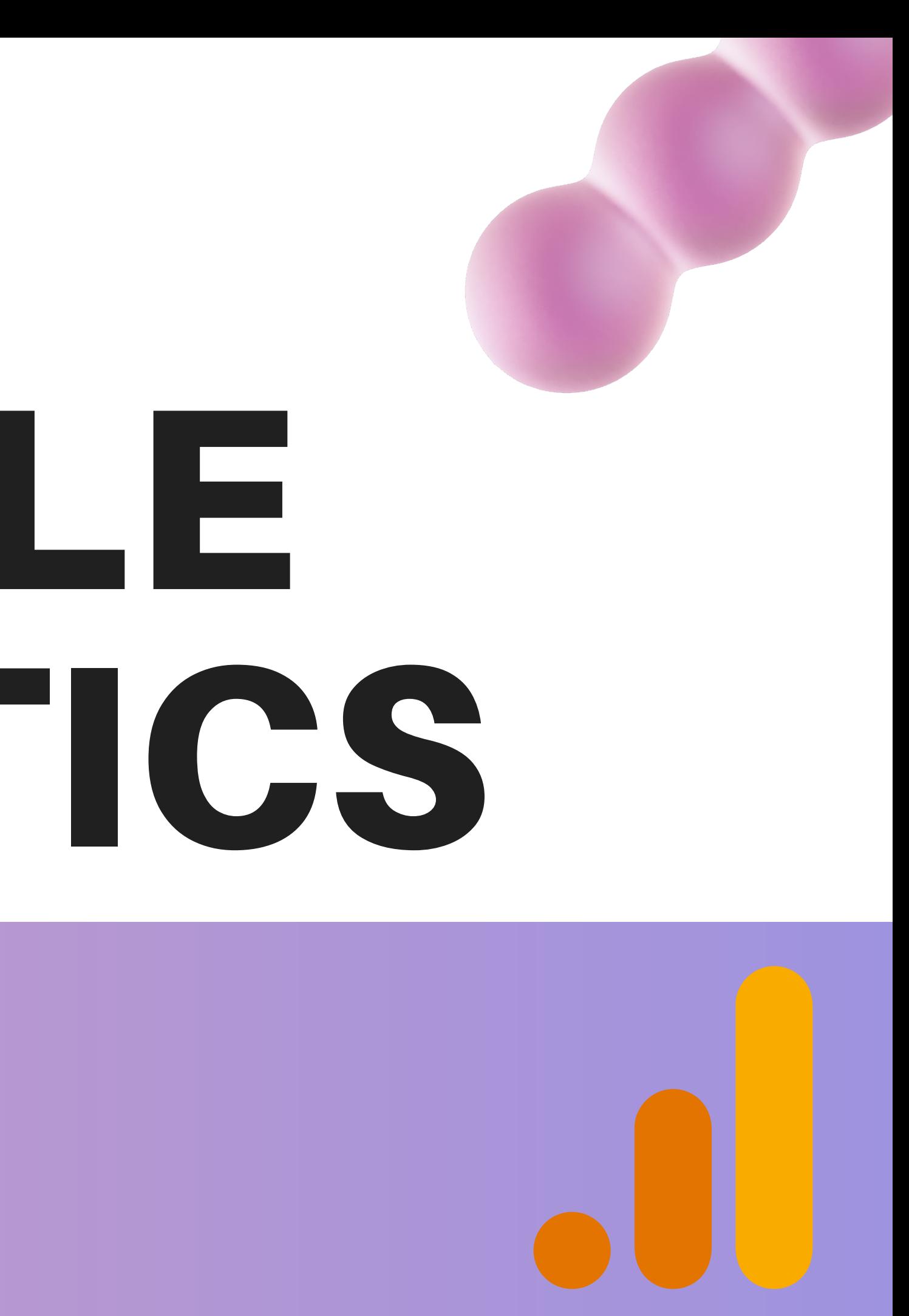

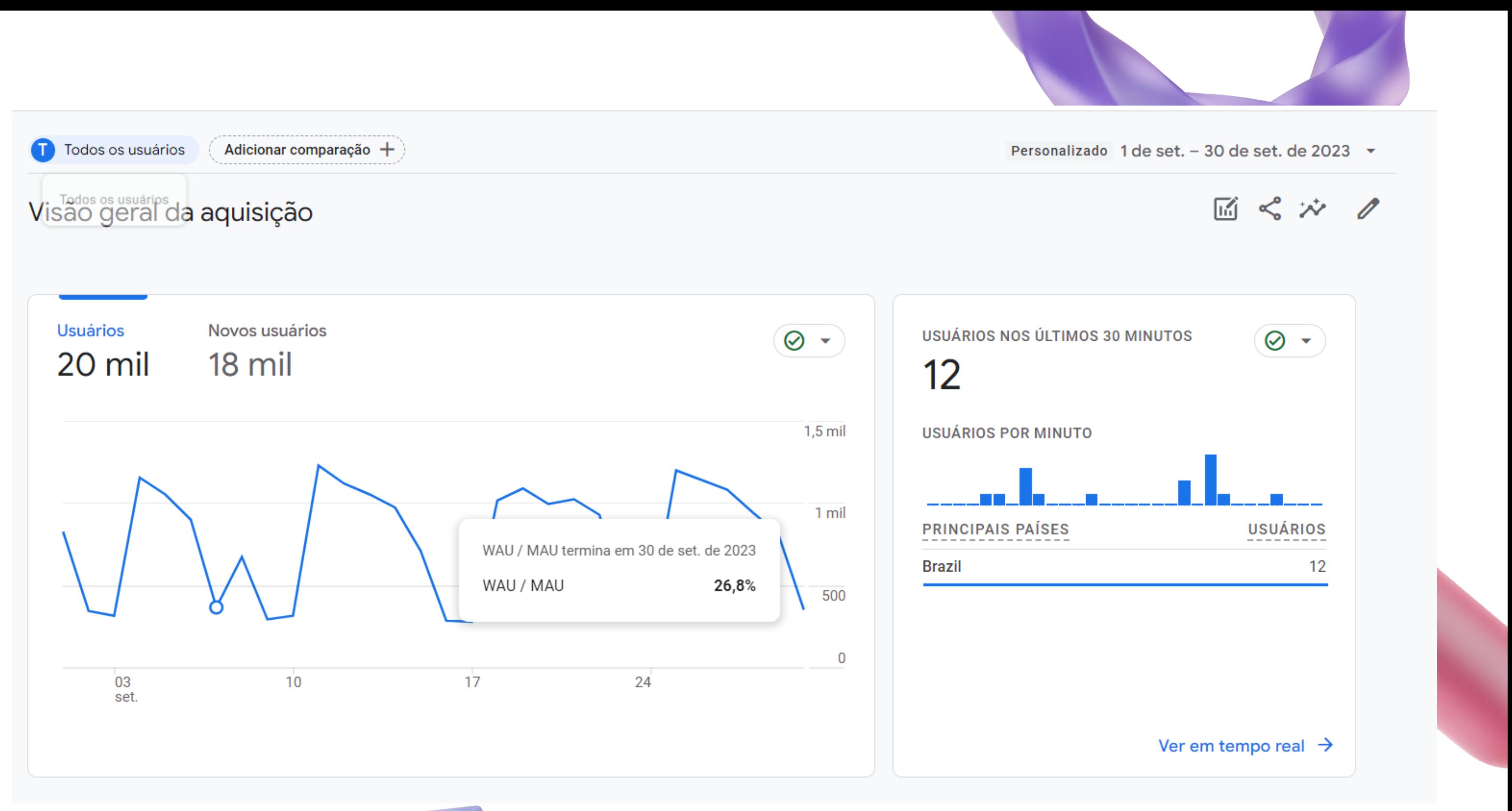

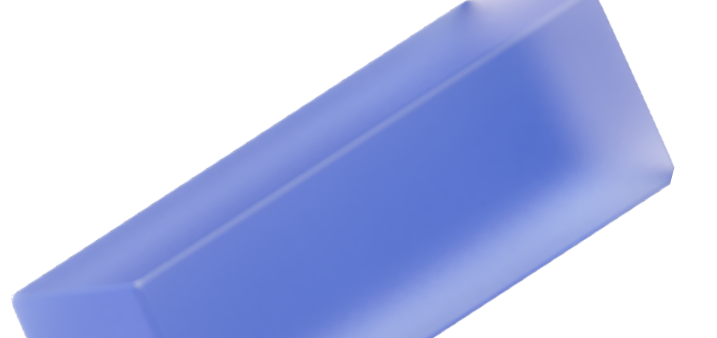

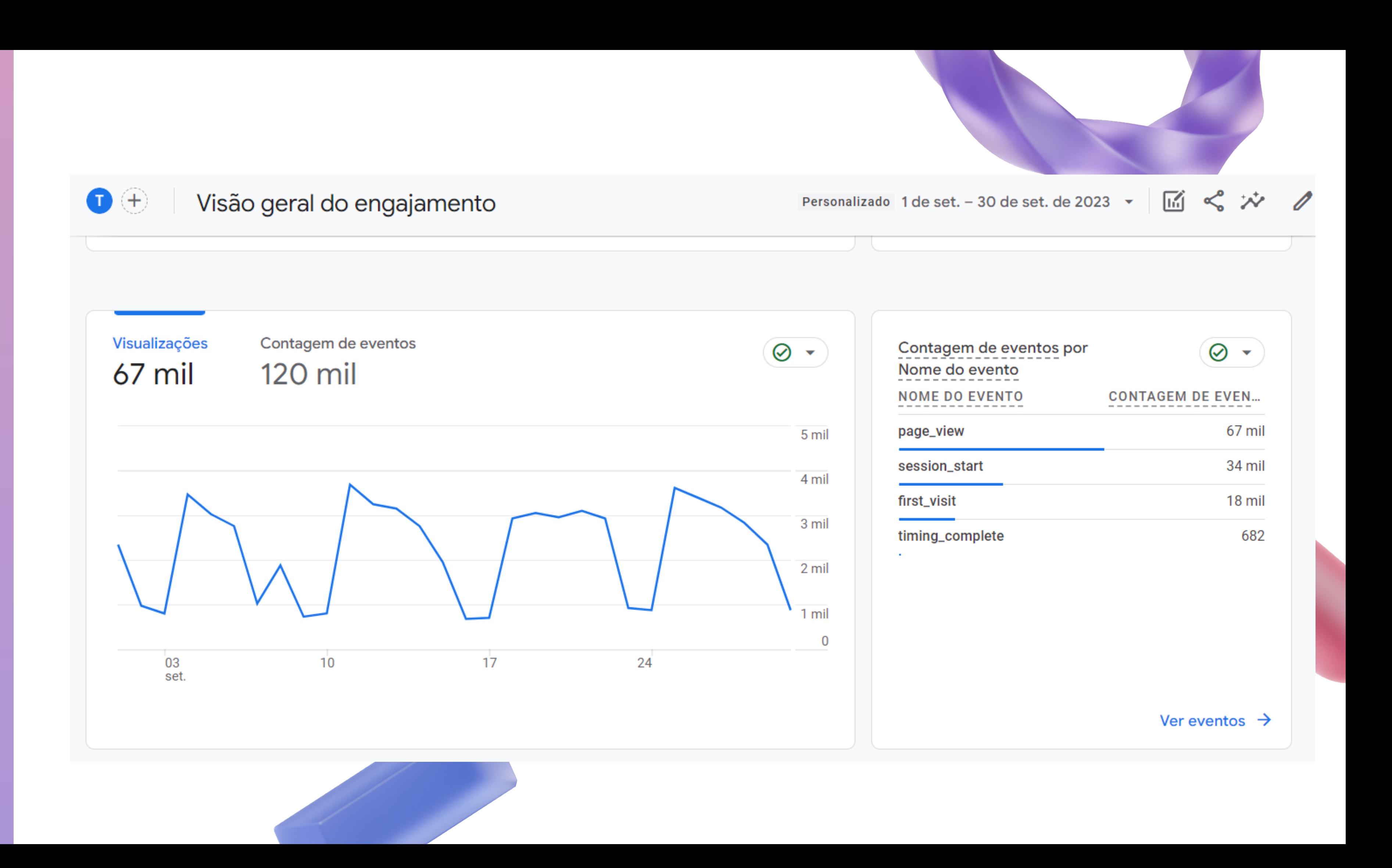

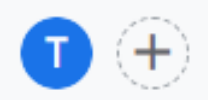

#### Visão geral do engajamento

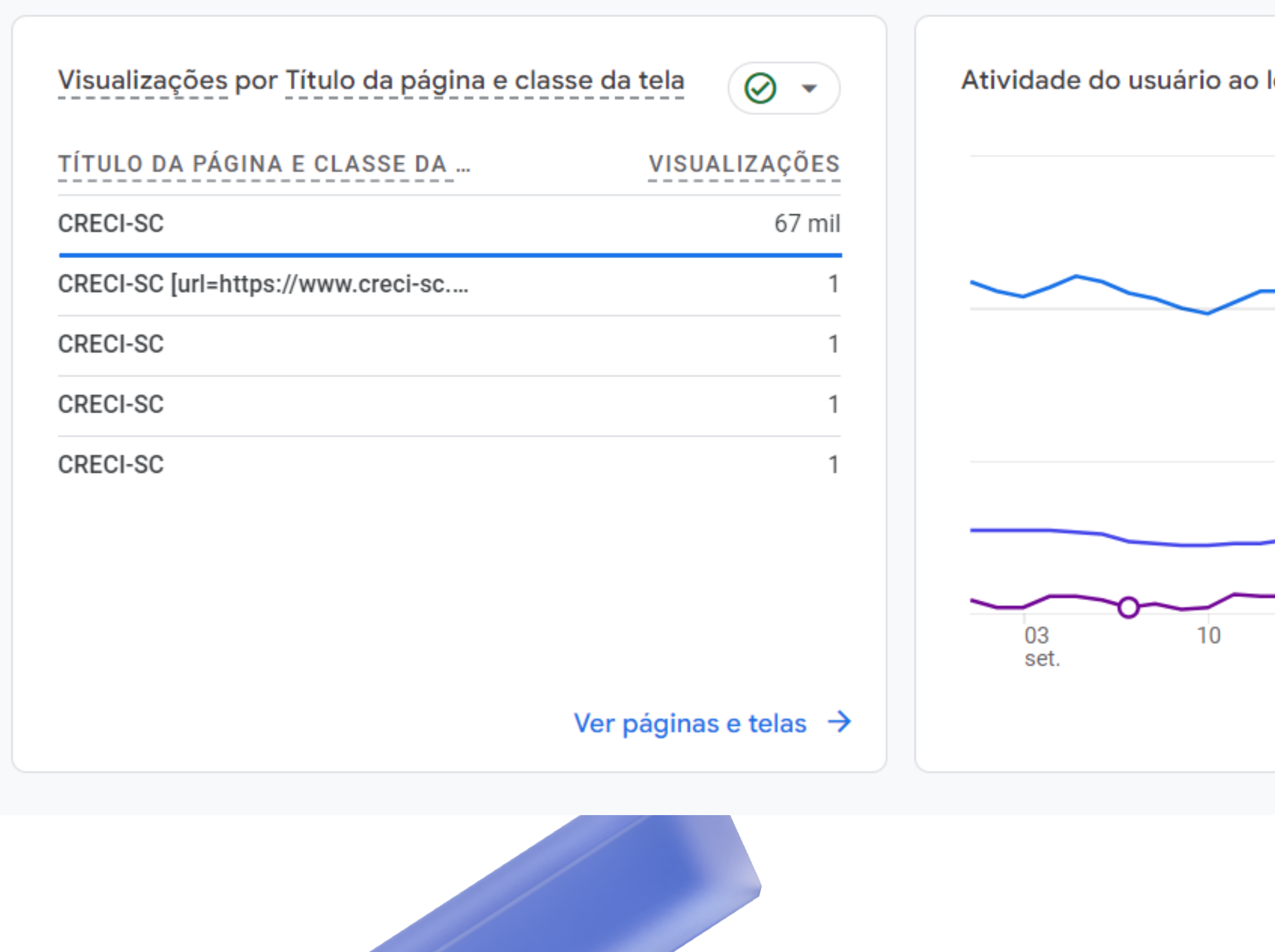

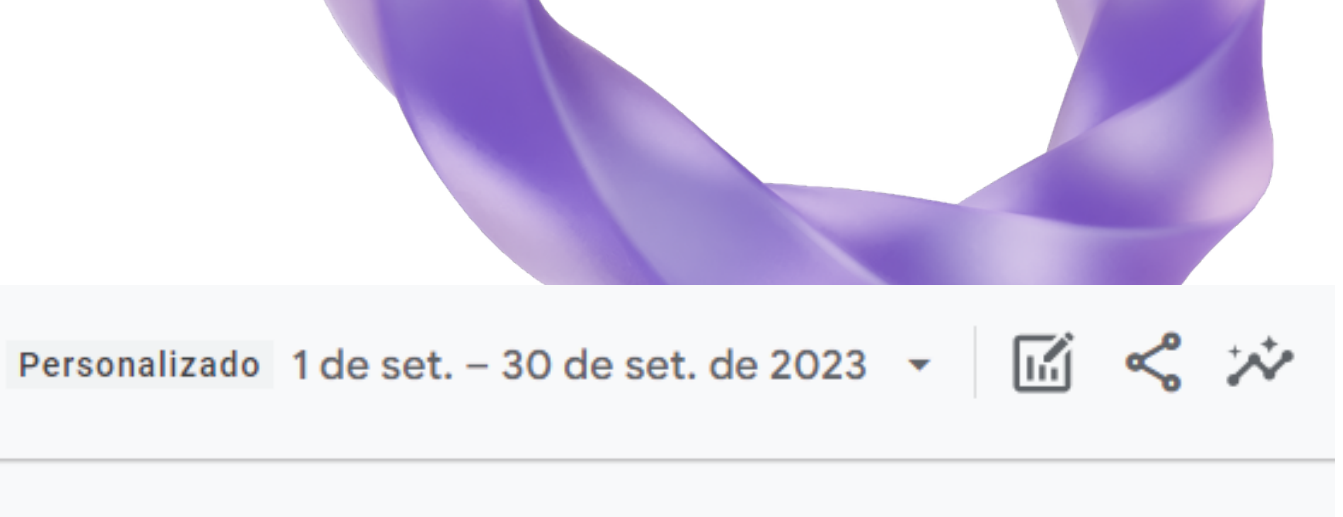

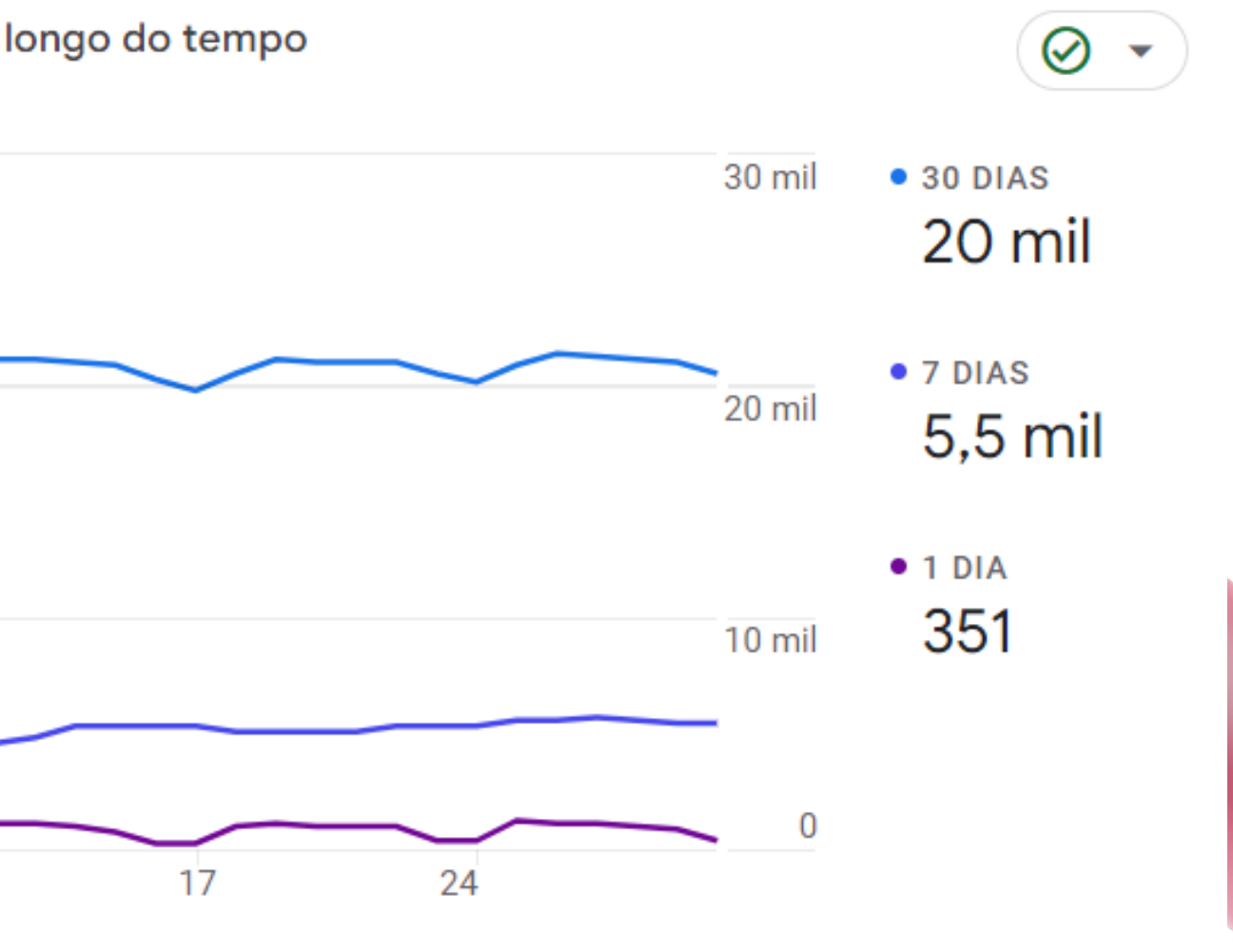

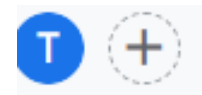

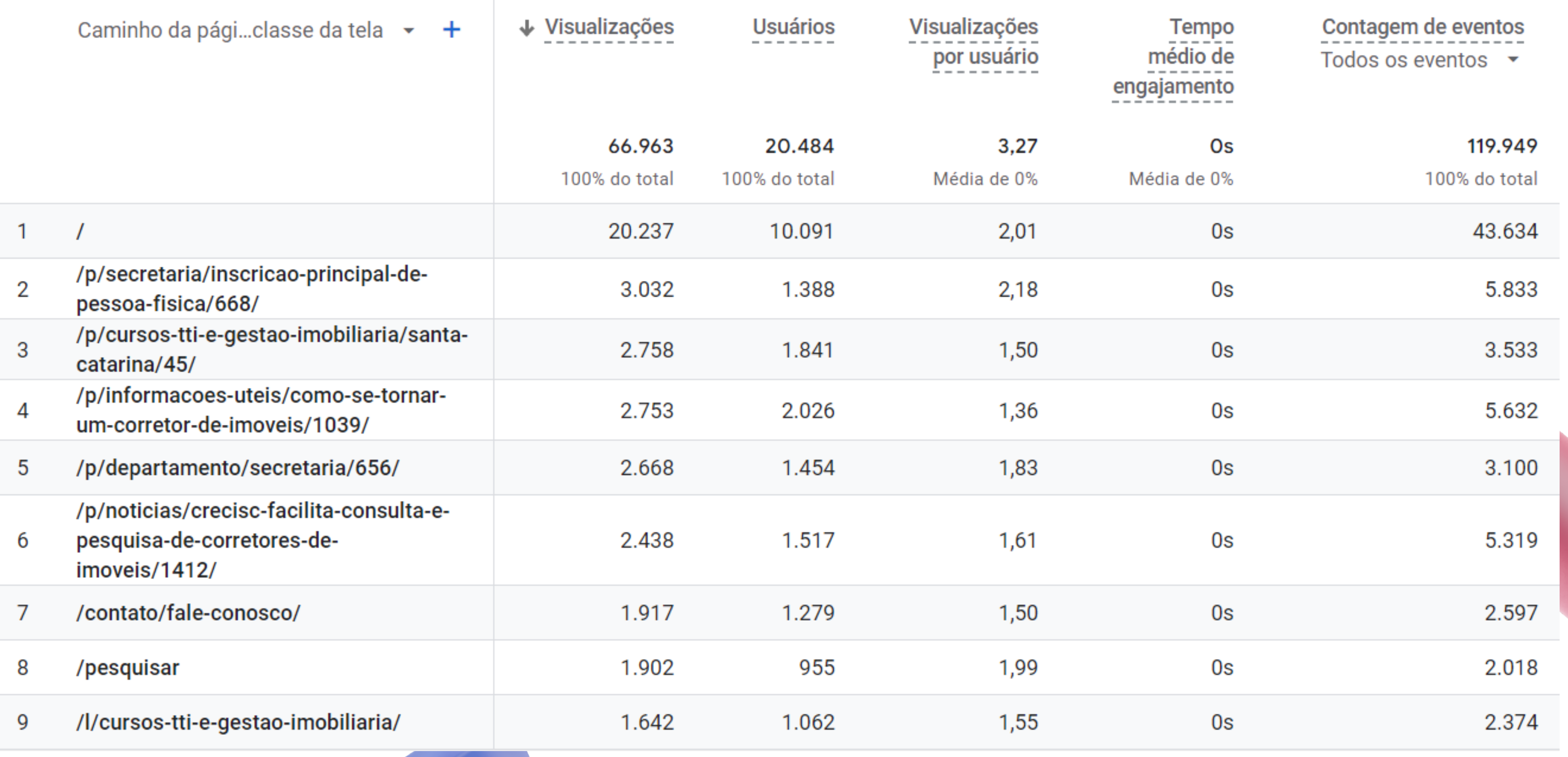

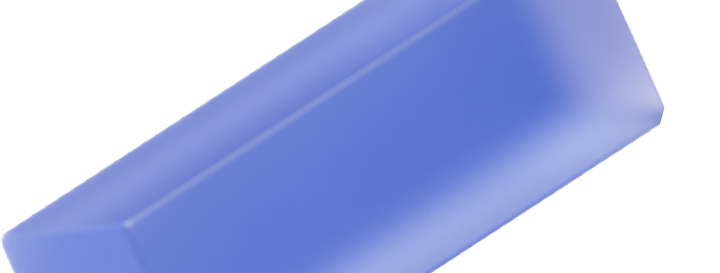

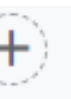

Personalizado 1 de set. - 30 de set. de 2023 ▼

岡

#### CONSELHO REGIONAL DE CORRETORES DE IMÓVEIS DE SANTA CATARINA - 11ª REGIÃO

## NOTÍCIAS SITE CRECI-SC

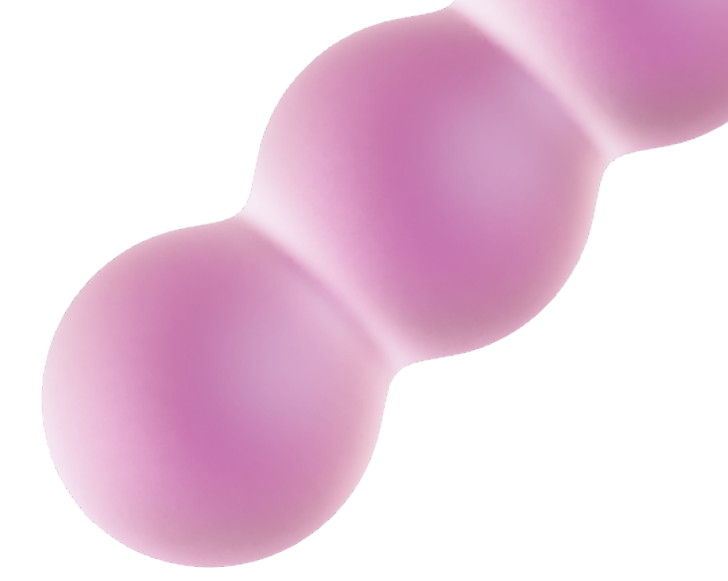

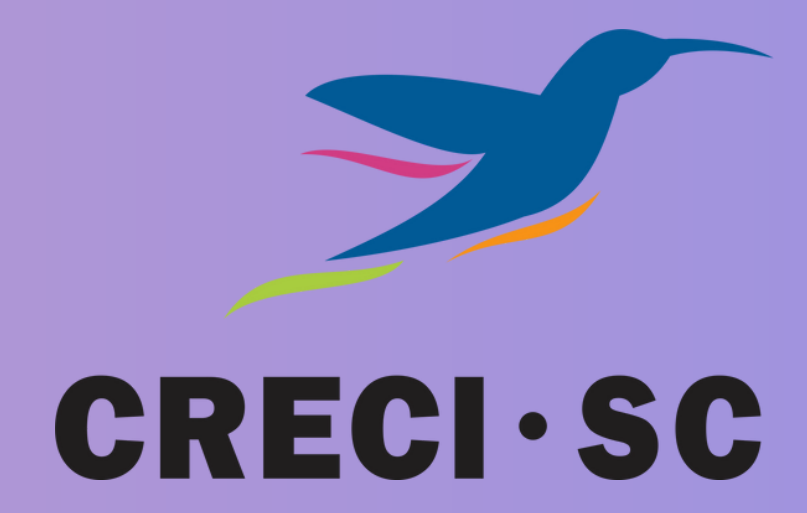

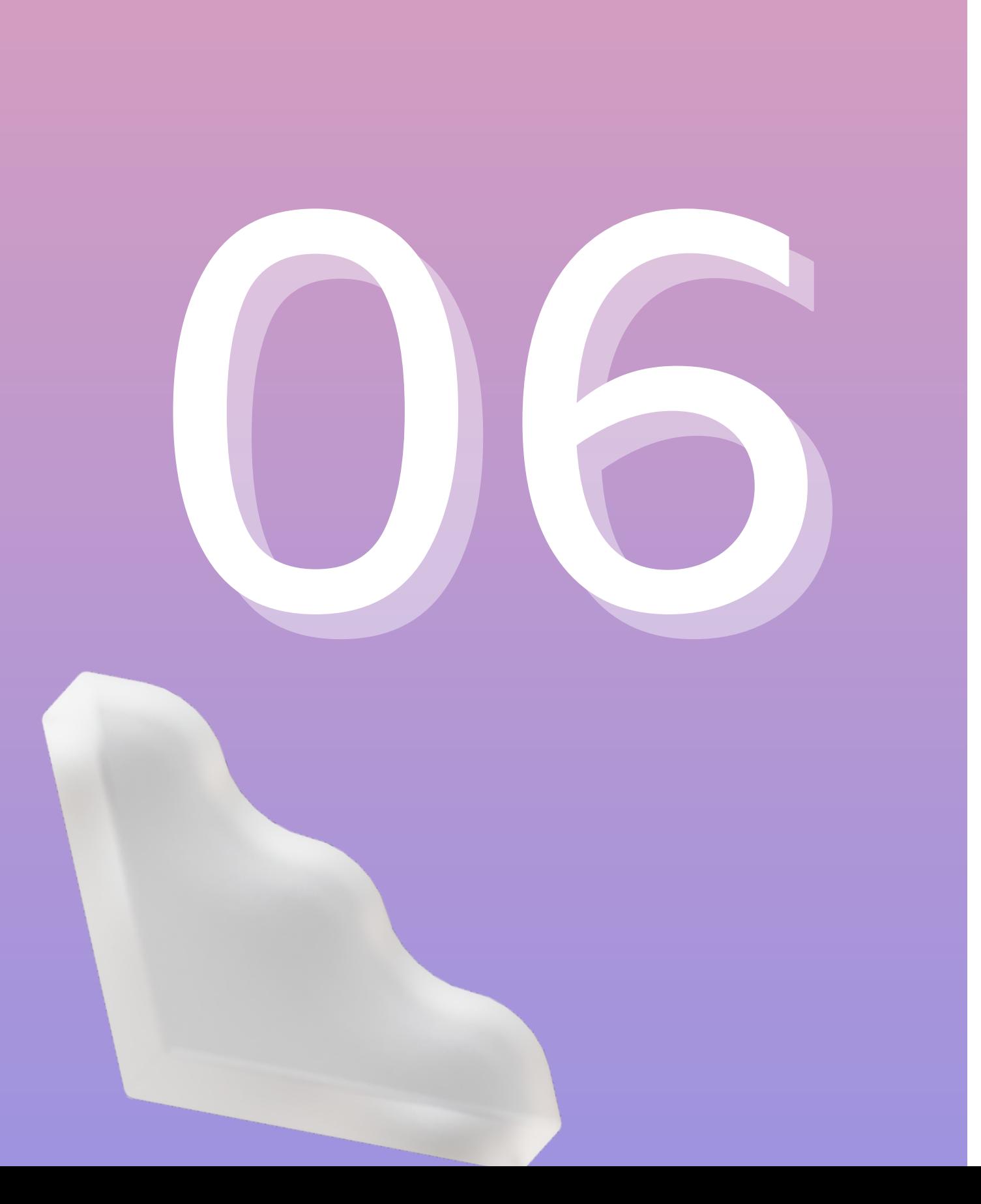

### **NOTÍCIAS PUBLICADAS NO SITE DO CRECI-SC**

CONSELHO REGIONAL DE CORRETORES DE IMÓVEIS DE SANTA CATARINA - 11ª REGIÃO

## APARIÇÕES EM SITES, RÁDIOS E JORNAIS

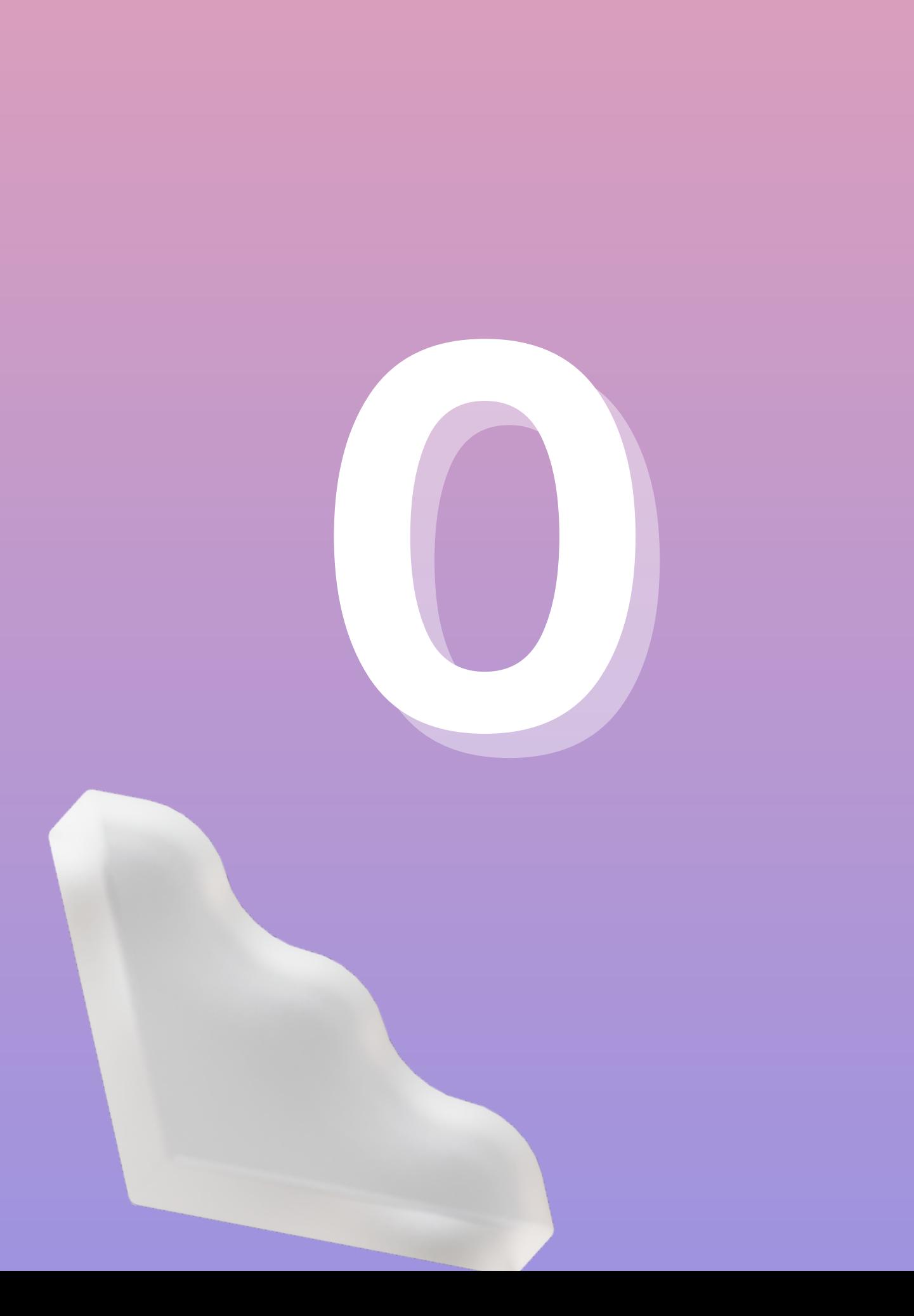

### APARIÇÕES EM RÁDIOS NO MÊS DE SETEMBRO

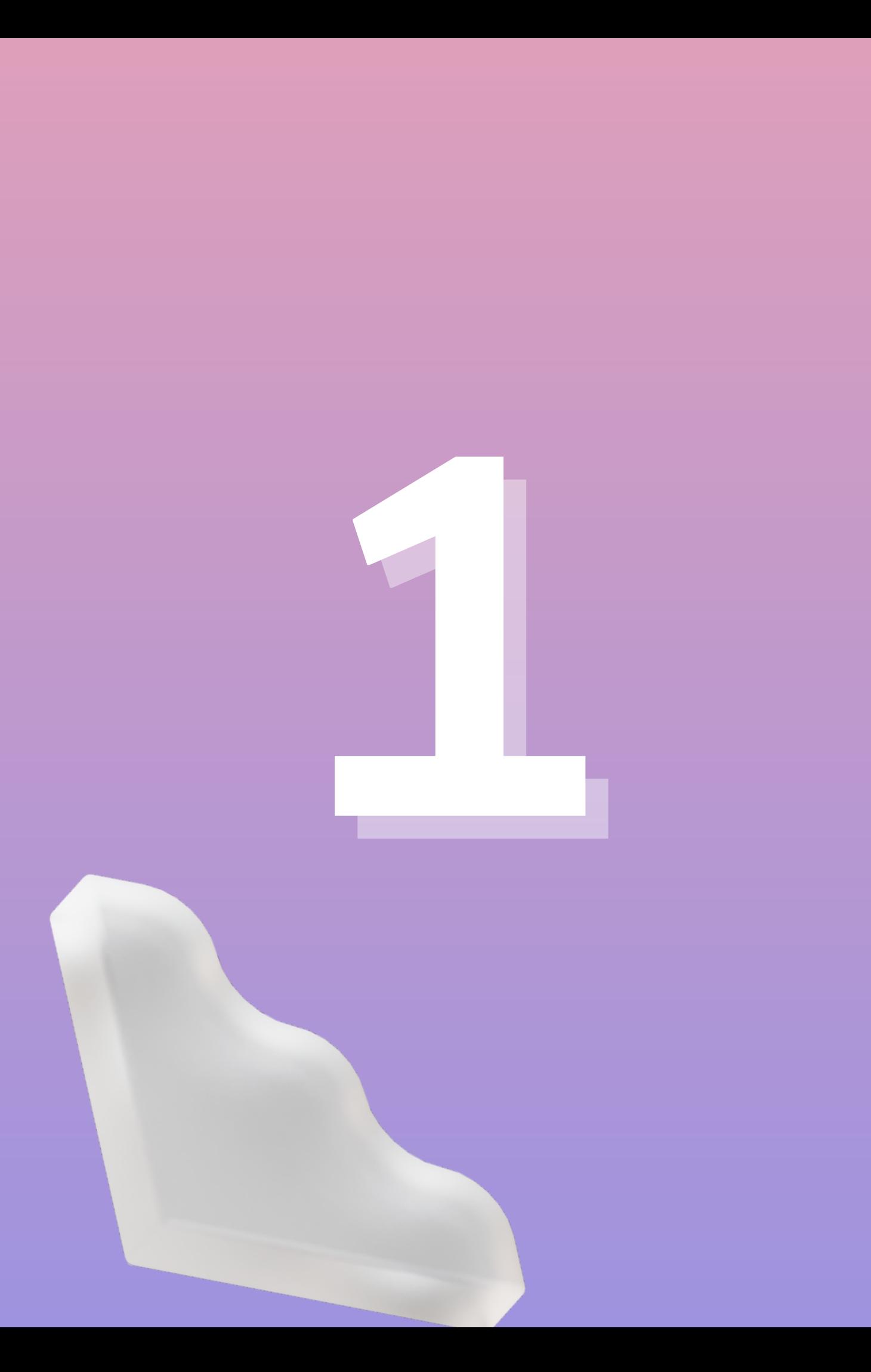

### APARIÇÕES NA TV NO MÊS DE SETEMBRO.

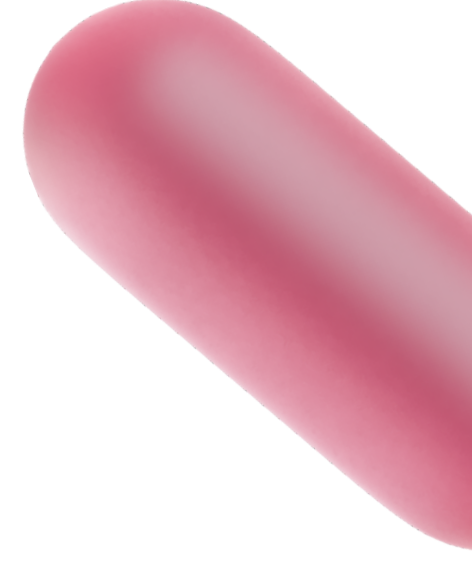

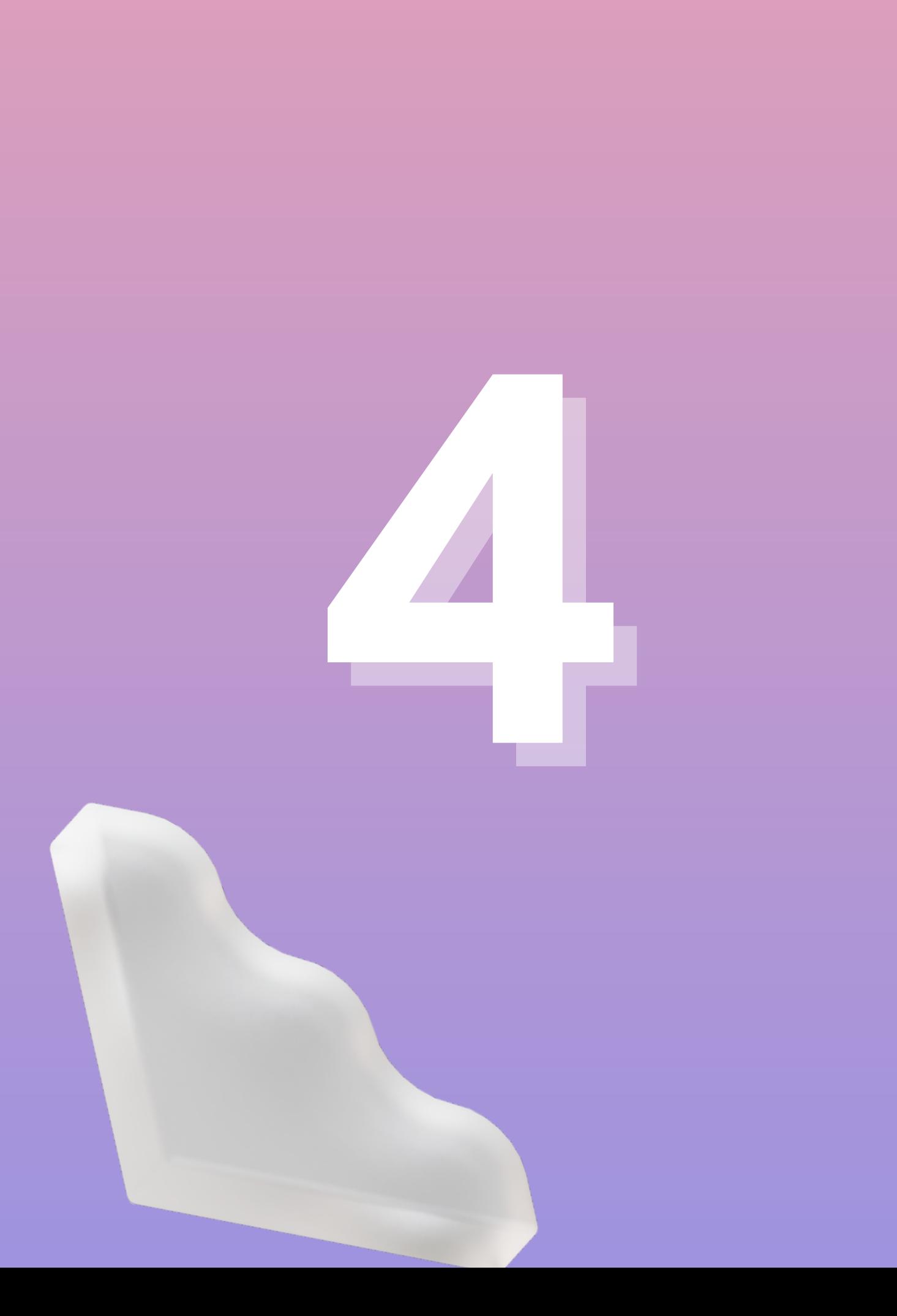

### APARIÇÕES EM JORNAIS NO MÊS DE SETEMBRO.

## ATENDIMENTOS NAS REDES SOCIAIS

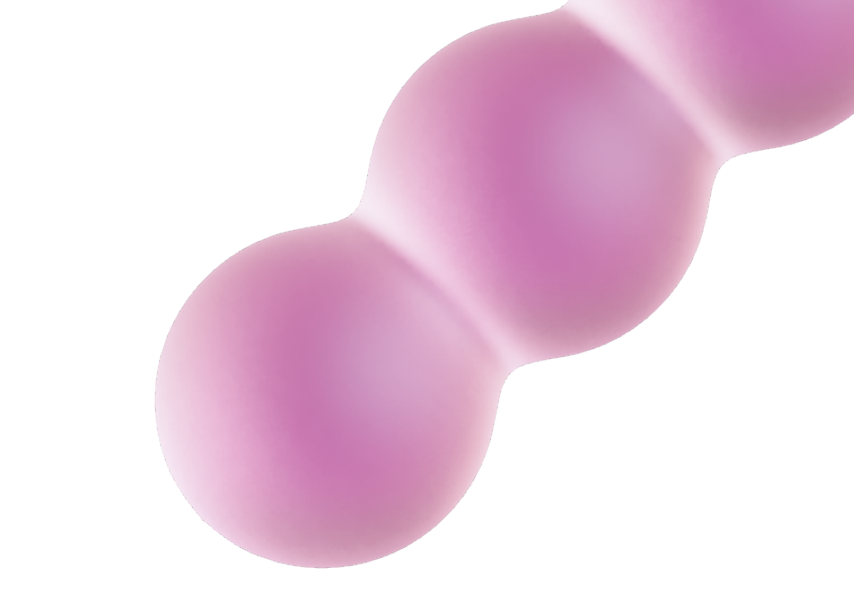

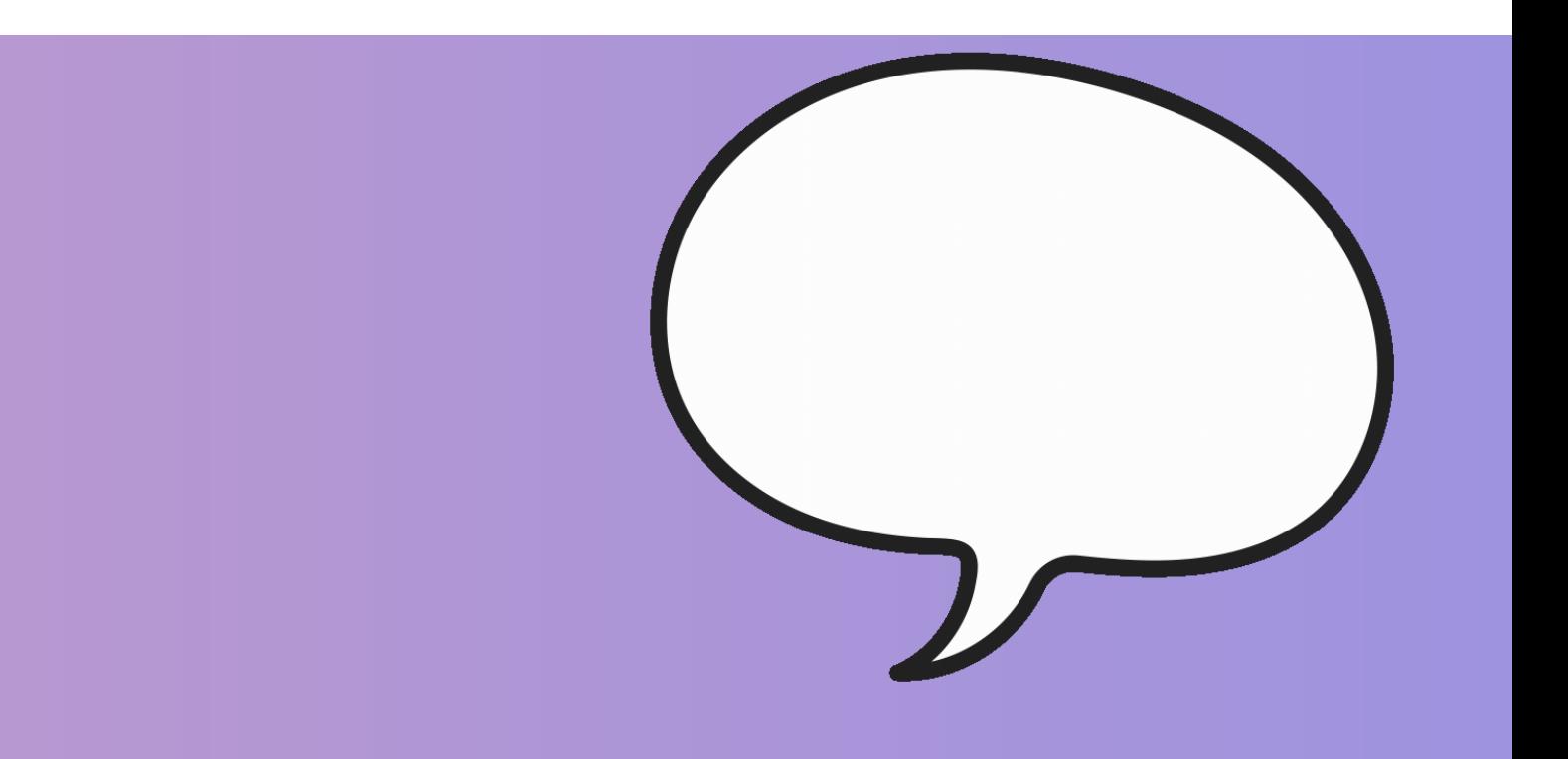

#### CONSELHO REGIONAL DE CORRETORES DE IMÓVEIS DE SANTA CATARINA - 11ª REGIÃO

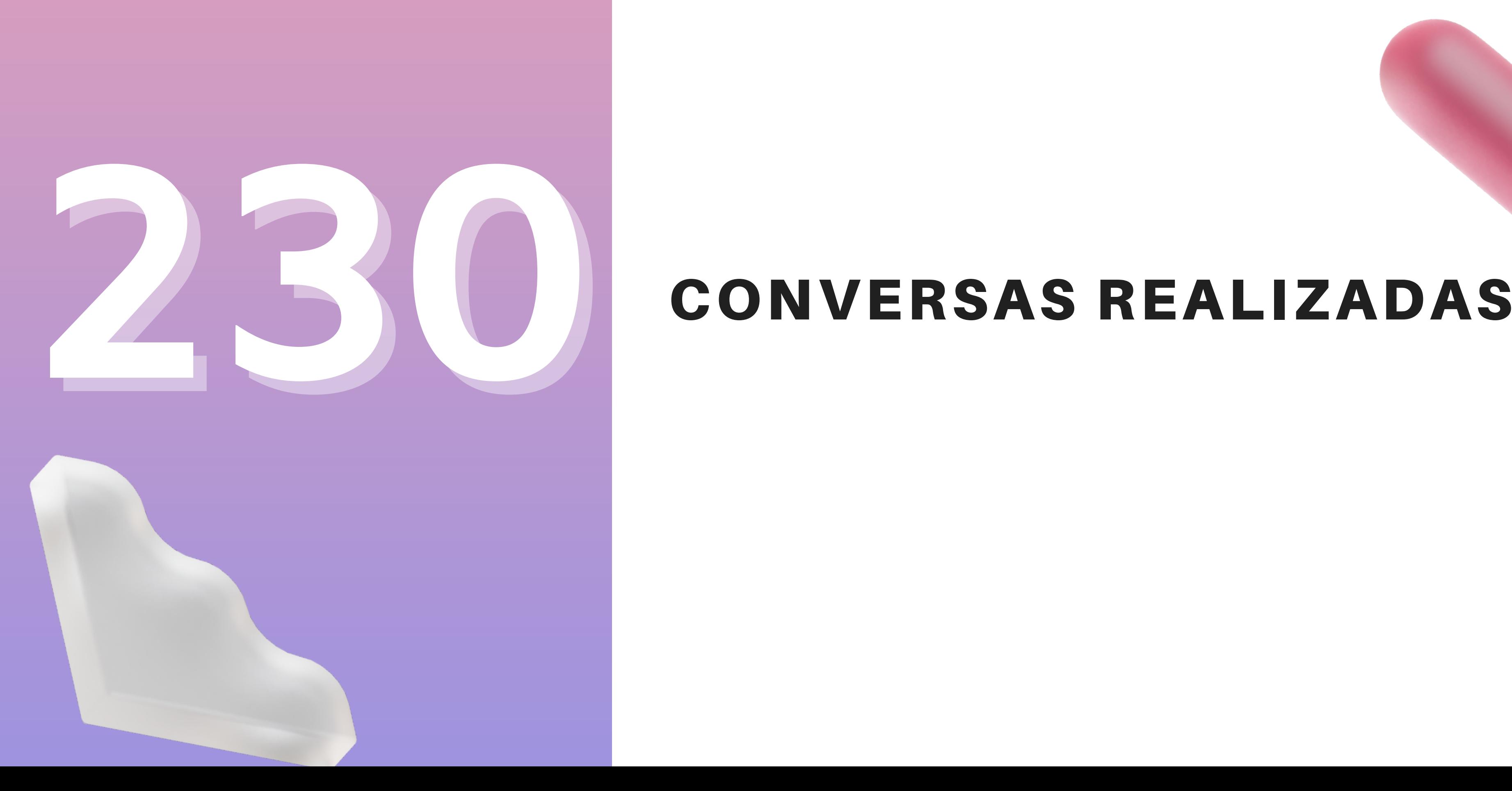

## Para quaisquer eventuais dúvidas, fale conosco!

estagecomunicacao@creci-sc.gov.br imprensa3@creci-sc.gov.br comunicacao@creci-sc.gov.br estagecomunicacao2@creci-sc.gov.br claudio.pizarro@creci-sc.gov.br

#### E-MAILS

#### DEPARTAMENTO DE COMUNICAÇÃO

João Pereira da Silva Neto Carolina Bartel Lopez Dalmau Francine Magalhães Brites Felipe Indalêncio Goulart Claudio Schuster